# 7 and smoother certification process! **Tips For a Better Provider Application Packet** 7

Your application packet includes your Provider Services Management (PSM) application and all of your supporting documents, like your birth certificate, training certificates, and background check.

Submitting a better application packet can help to make certification or re-certifcation a much smoother process. Follow these tips to avoid common mistakes and submit a more complete application packet.

## **Start with your background check**

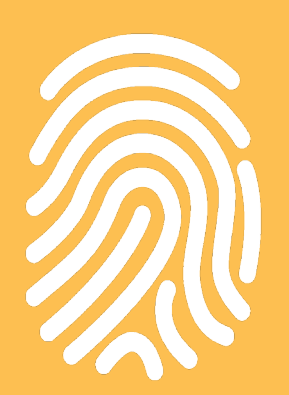

**The 30-day review period for your application packet does not begin until all of your supporting documents are available for review, including your background check.**

**Because the results of a background check can take up to 45 days, visit a [WebCheck](http://www.ohioattorneygeneral.gov/Business/Services-for-Business/WebCheck) location for fingerprinting early in the process, while gathering your documents and completing your training.** 

## **Add your application number**

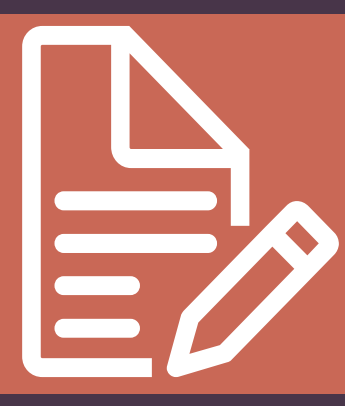

**When you submit your application through PSM, you will be given an application ID number.** 

**Write this number at the top of all the documents you scan and submit as part of your application packet.** 

**DODD offers a [scanning template](https://drive.google.com/file/d/0B6849s1DsiDIVjNnZjVwT0ZuNWc/view) to make it easy.** 

### **Check your scanned documents**

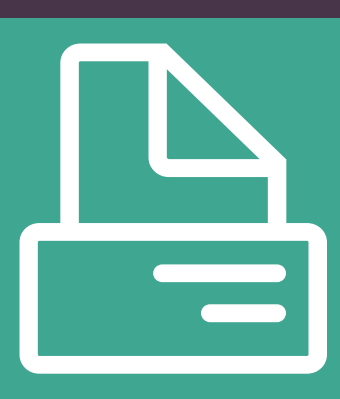

**Be sure your scans are clear enough for reviewers to read. Double-check your scanned file to make sure that you are uploading the correct file.** 

**You may be asked to resubmit them. The 30-day review period doesn't start until all documents are ready for review. Submitting the wrong scanned file or files can delay your application packet.**

## **Choose your services carefully**

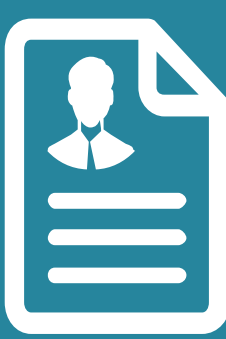

**Make sure you select services you wish to provide carefully before completing your application. Keep in mind, some services may require additional documentation.** 

**Application packets are not complete until all the needed documents are available for review.** 

#### **Be consistent**

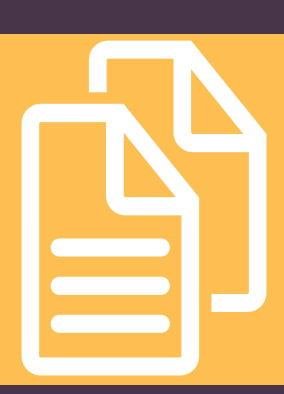

**Use the same name and address on each document.**

**Always use your full legal first, middle, and last names. Do not use nicknames.** 

**Use the same address on your provider application and throughout your application packet.** 

#### **Be sure certificates show your name**

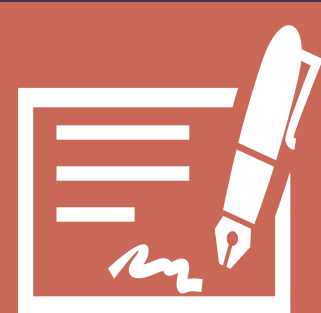

**Certificates that show you have completed required training must have your name on them.** 

**For DODD's online [Initial Overview,](http://dodd.ohio.gov/Training/Pages/default.aspx) you can type your name into the certificate once you have downloaded it.** 

### **Check your work**

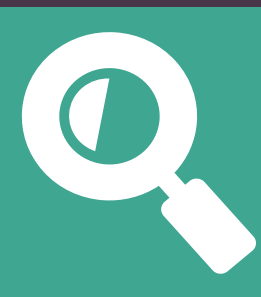

**Make sure you sign and date your application in each of the places your signature is required, such as the W9 form, before uploading documents to your application.**

**Otherwise, application packets will be considered incomplete and cannot begin the 30-day review period.** 

Questions? Provider Certification Hotline Monday through Friday, 8 AM to 5 PM 1-800-617-6733, option 3 December 2017

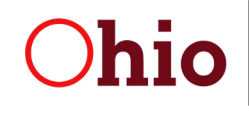

**Department of Developmental Disabilities**